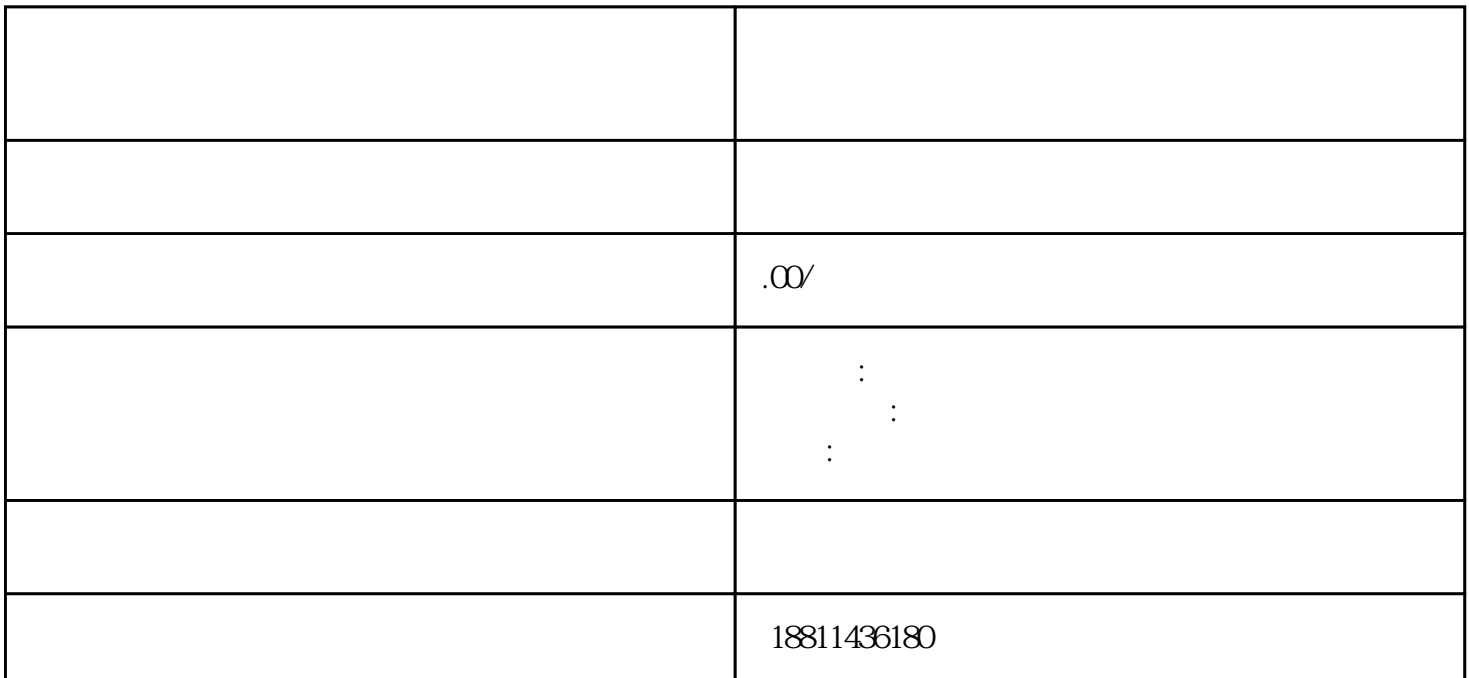

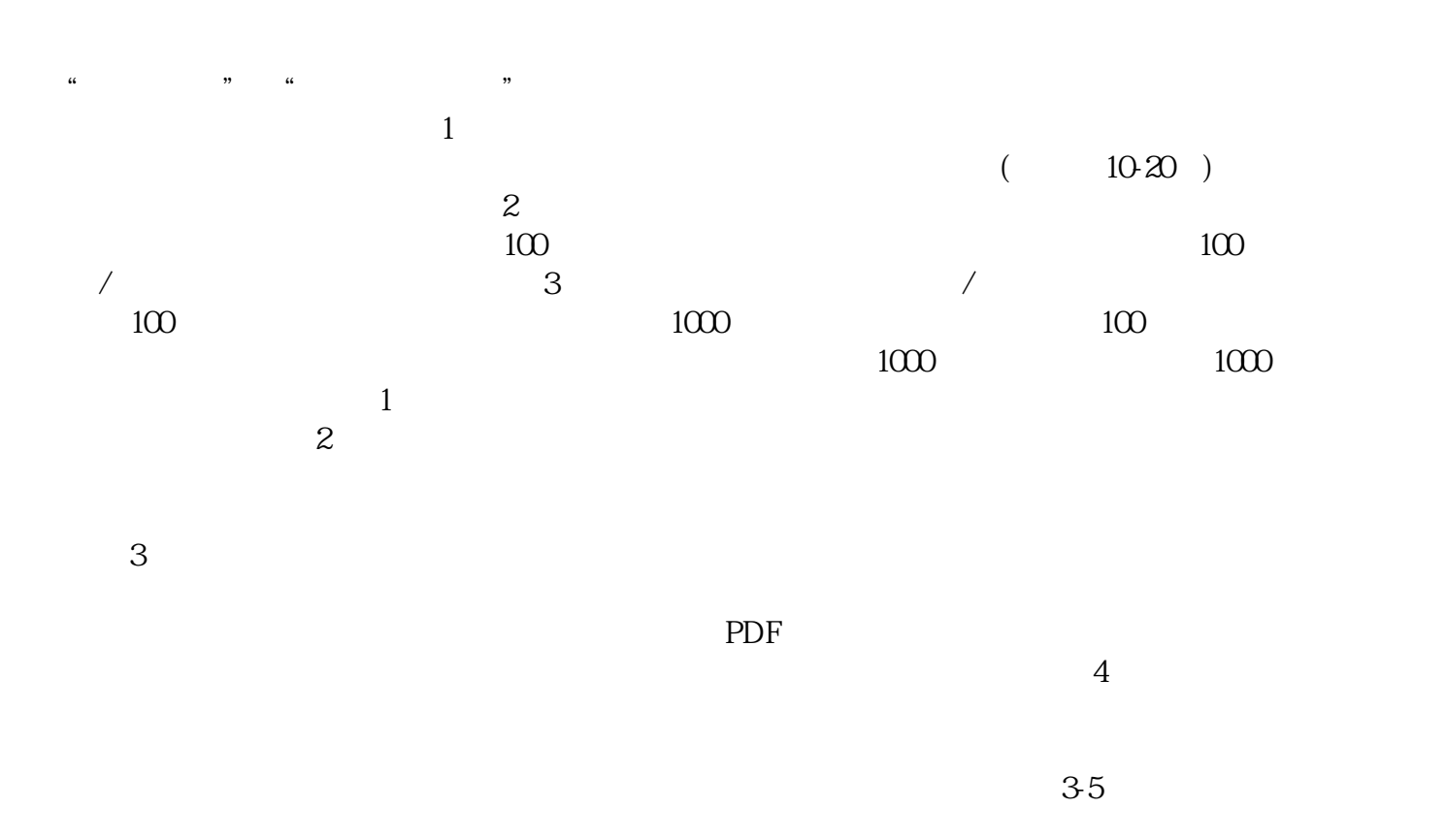

 $\frac{1}{2}$ 

the  $1$ 

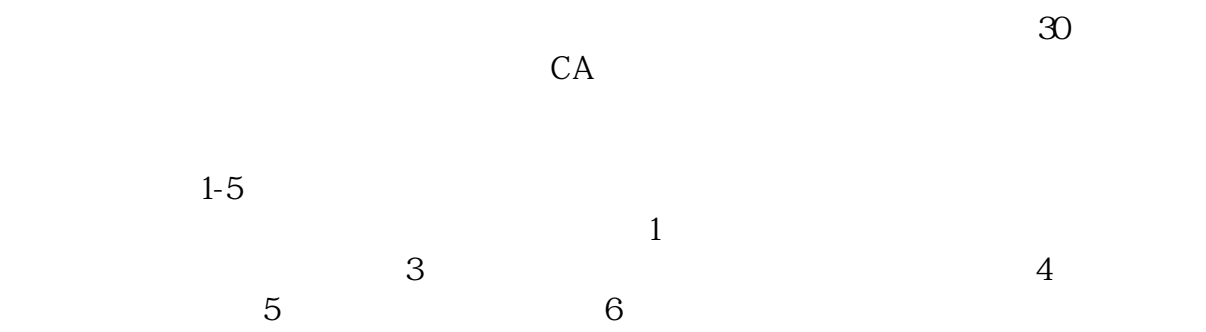

 $\overline{c}$ 

 $\ddot{\mathbf{6}}$ 

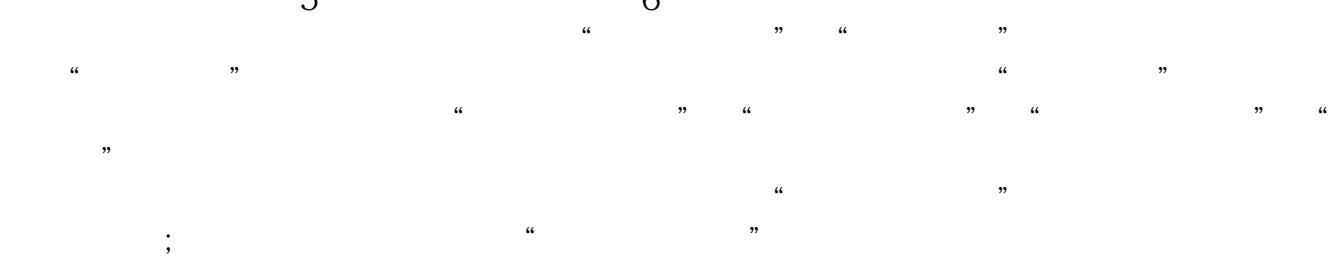

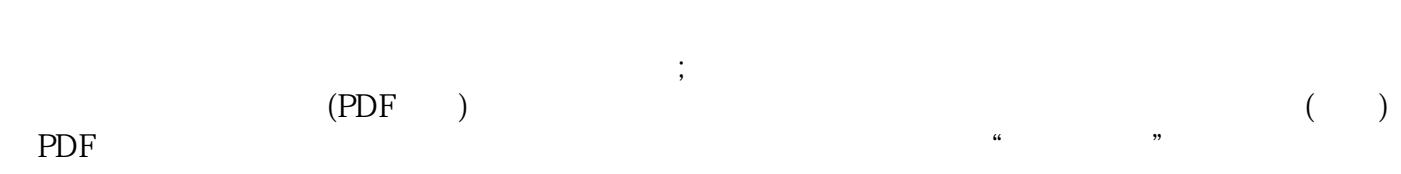

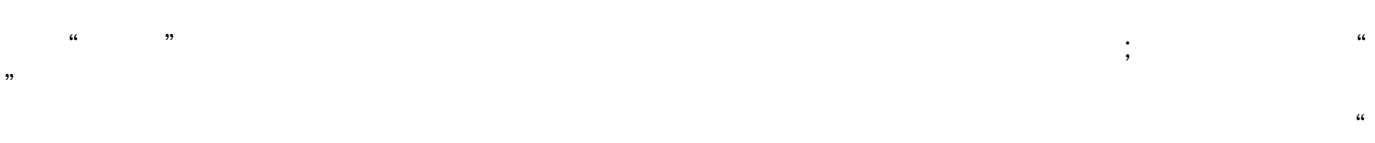

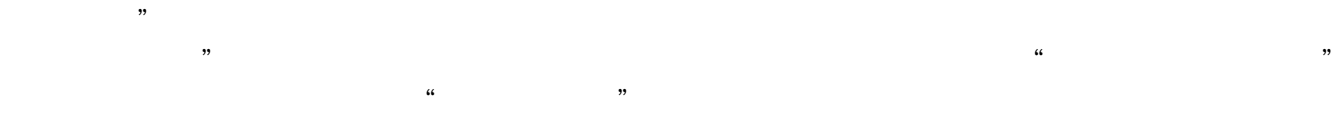

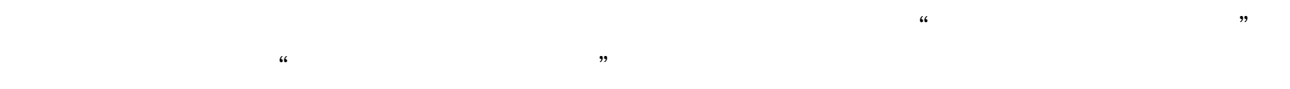